## **ПАМЯТКА**

## **по использованию возможности обмена короткими сообщениями в ЛДЭ (в Листе движения экспертизы)**

1. Между сотрудниками группы "Эксперты по ГПД" и сотрудниками группы "Руководство" возможен обмен короткими сообщениями в рамках конкретного ЛДЭ.

*"Эксперты по ГПД" – эксперты, работающие по ГПД и имеющие соответствующую роль в системе.*

*"Руководство" – сотрудники с ролями "Руководитель отдела" (РО), "Заместитель директора по производству" (ЗДП), а также системный администратор и др. сотрудники с расширенными правами доступа в систему.*

*Далее под "всеми сотрудниками" и "каждым пользователем" понимаются сотрудники этих двух выделенных групп.*

*Диспетчеры и штатные эксперты (работающие в офисе) не входят ни в одну из этих групп.* 

2. Переписка начинается по инициативе "Эксперта по ГПД" – он должен первым написать сообщение (задать вопрос) "Руководству".

На стадии рассмотрения "Предложения работы" "Эксперт по ГПД" может писать сообщения (задавать вопросы), перейдя в окно для ввода текста сообщения из окна "Предложение работы" по кнопке "Задать вопрос".

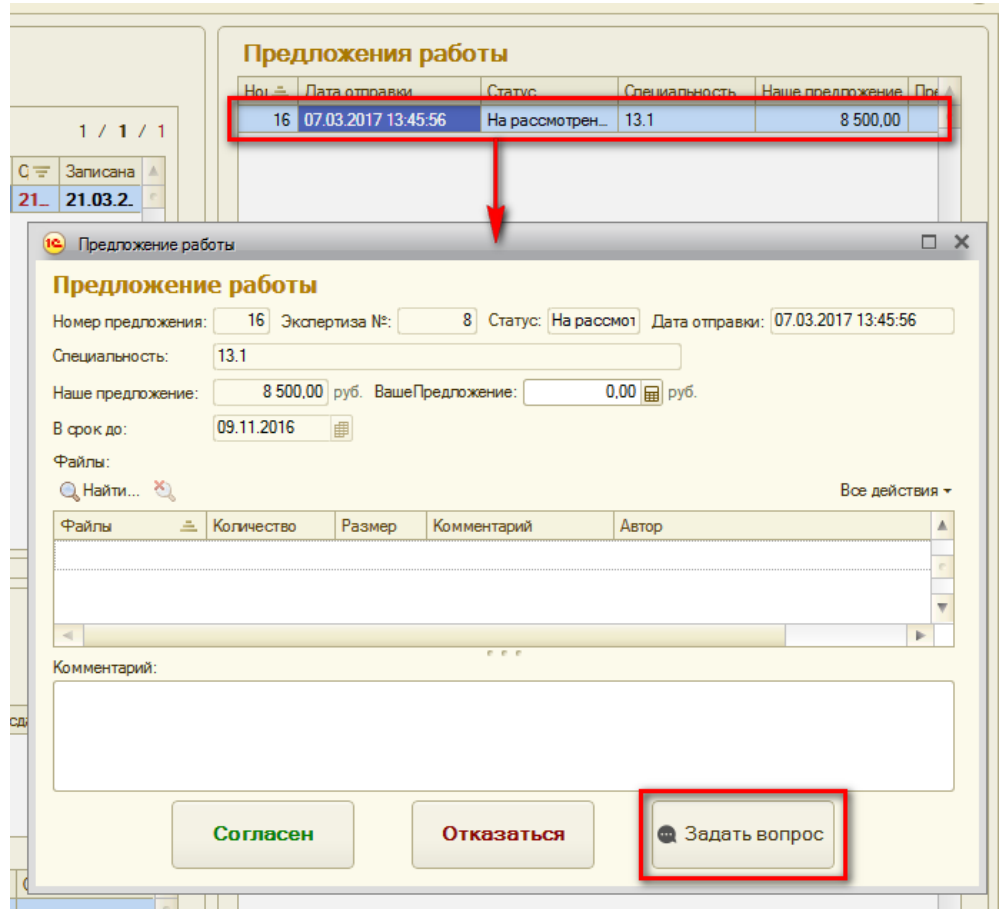

На стадии производства экспертизы "Эксперт по ГПД" может писать сообщения (задавать вопросы), перейдя в окно непосредственной переписки (окно для ввода текста сообщения) из ЛДЭ по кнопке "Сообщения".

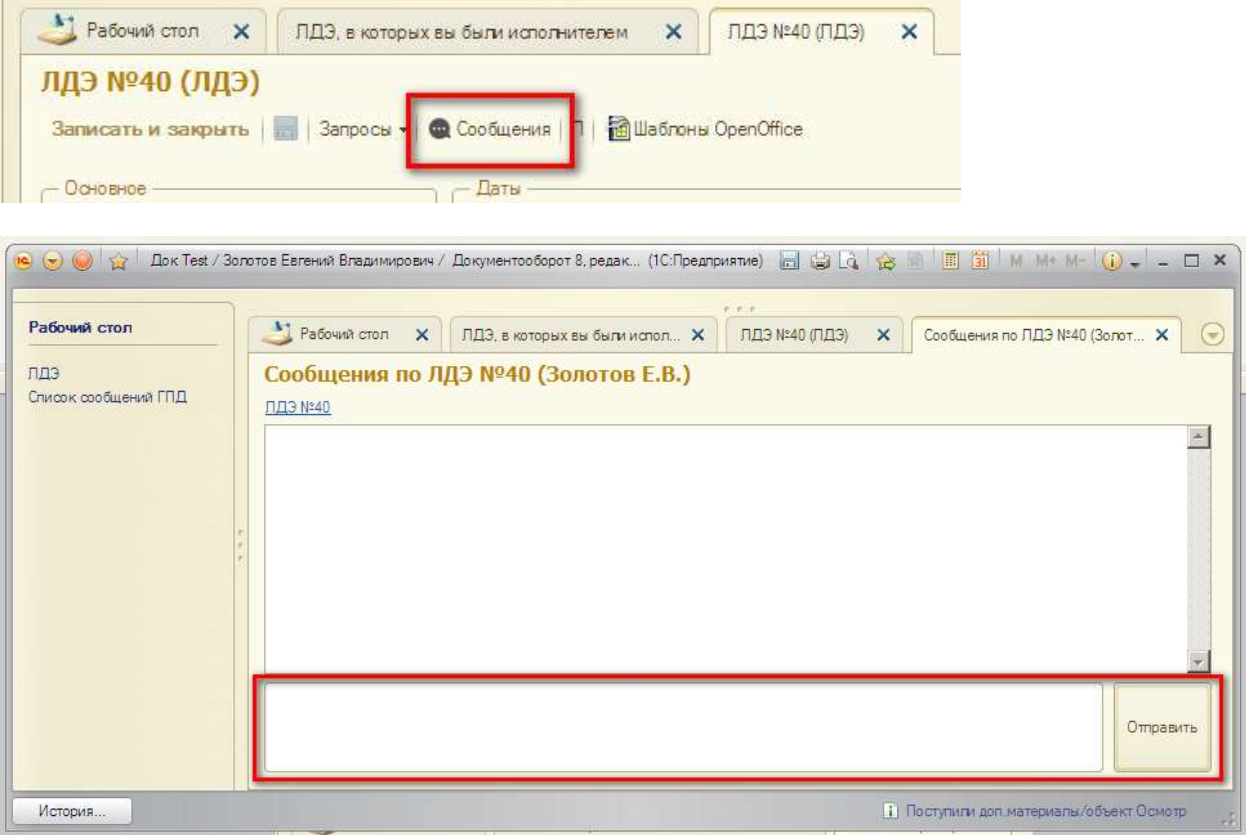

3. У каждого пользователя на экране отображается: Рабочий стол – Мои задачи ЛДЭ – Кнопка "Непрочитанных сообщений: …". На этой кнопке отображается количество непрочитанных сообщений. Для "Эксперта по ГПД" это новые сообщения, адресованные ему всеми сотрудниками группы "Руководство" по всем ЛДЭ, в которых он задействован. Для группы "Руководство" это новые сообщения, адресованные "Руководству" от всех "Экспертов по ГПД" по всем ЛДЭ.

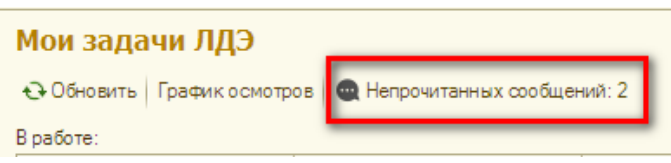

При нажатии кнопки "Непрочитанных сообщений: …" открывается окно со списком непрочитанных сообщений, в котором также отображается и текст этих новых сообщений.

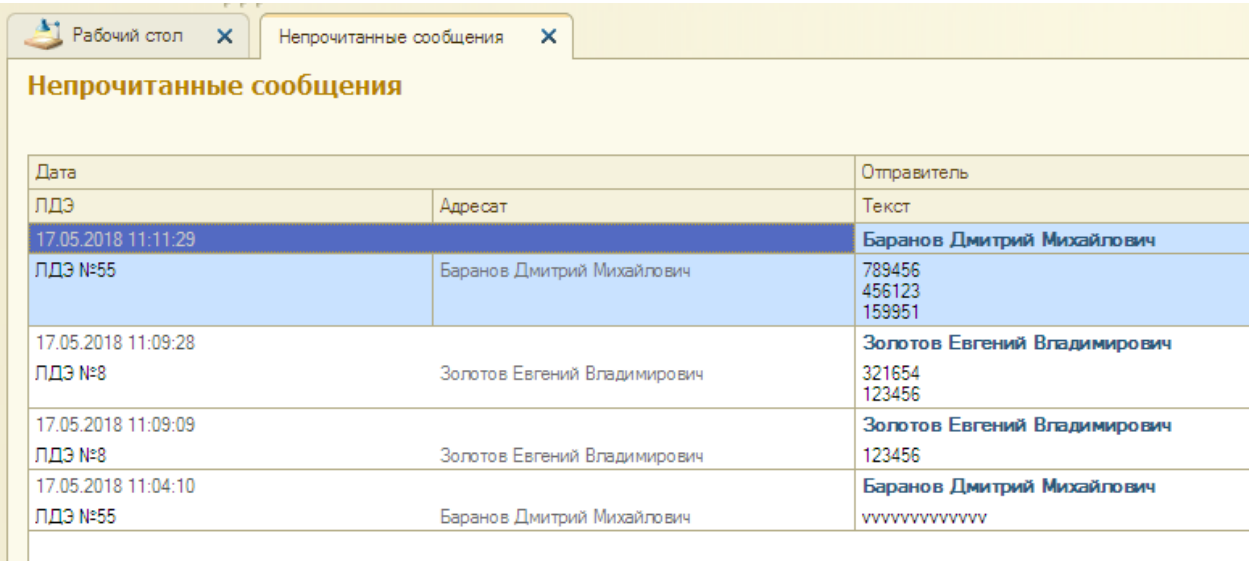

Для ответа необходимо открыть сообщение.

*Обязанность отвечать на вопросы "Экспертов по ГПД" лежит на руководителях отделов (РО).*

*Каждому сотруднику после ознакомления с текстом нового сообщения не следует переходить в окно для ввода текста сообщения, если это новое сообщение было адресовано не ему или он не может дать исчерпывающий ответ.*

Сообщение исчезает из списка "непрочитанных":

– у "Эксперта по ГПД" – если он открыл непрочитанное сообщение;

– у всех сотрудников группы "Руководство" – если любой сотрудник группы "Руководство" отправил ответ на сообщение "Эксперта по ГПД".

4. Все сотрудники могут просмотреть все сообщения по доступным для них ЛДЭ, открыв конкретный ЛДЭ и нажав кнопку "Сообщения":

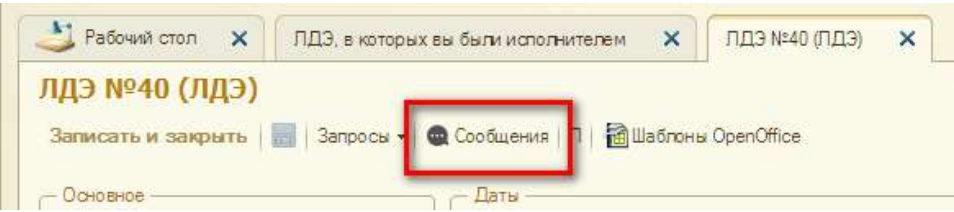

– "Эксперт по ГПД" в открывшемся окне сразу будет видеть только свою переписку со всем сотрудниками "Руководства" (переписка других экспертов отображаться не будет). Возможна отправка новых сообщений;

– Сотрудники "Руководства" в открывшемся окне сначала будут видеть список всех "Экспертов по ГПД", с которыми велась переписка в рамках этого ЛДЭ. После выбора эксперта откроется вся переписка с ним (список сообщений). Возможна отправка новых сообщений.